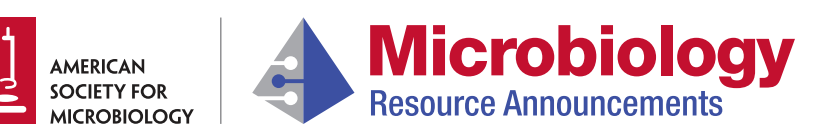

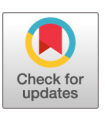

## **TwinBLAST: When Two Is Better than One**

**Julie C. Dunning Hotopp,a,b,c James Matsumura,a Robin E. Bromley,a David R. Riley,a Sonia Agrawal,a Ben Sparklin,a John Mattick,a Jonathan Crabtree,a Anup Mahurkara**

alnstitute for Genome Sciences, University of Maryland School of Medicine, Baltimore, Maryland, USA <sup>b</sup>Department of Microbiology and Immunology, University of Maryland School of Medicine, Baltimore, Maryland, USA c Greenebaum Cancer Center, University of Maryland School of Medicine, Baltimore, Maryland, USA

**ABSTRACT** Analysis of sequence read pairs can be essential for characterizing structural variation, including junction-spanning pairs of reads (JSPRs) suggesting recent lateral/horizontal gene transfer. TwinBLAST can be used to facilitate this analysis of JSPRs by enabling the visualization and curation of two BLAST reports side by side in a single interface.

Lateral and horizontal gene transfer (LGT and HGT, respectively) are common in<br>bacteria [\(1,](#page-2-0) [2\)](#page-2-1), which exchange DNA to increase variance in the absence of sexual recombination. LGT can even occur between very diverse taxa, such as bacteria and animals. There is a plethora of recent LGTs from Wolbachia endosymbionts to their hosts [\(3](#page-2-2)[–](#page-2-3)[8\)](#page-2-4). Recent LGTs can be identified by the presence of junction-spanning read pairs (JSPRs) between donor and recipient genomes with tools such as LGTSeek [\(9\)](#page-2-5) with manual examination of the BLAST search results for pairs of sequencing reads. To this end, we developed a flexible tool called TwinBLAST to enable visual inspection and curation of two BLAST [\(10\)](#page-2-6) reports simultaneously.

TwinBLAST is available to users through either the source code [\(https://github.com/](https://github.com/IGS/twinblast) [IGS/twinblast\)](https://github.com/IGS/twinblast) or a preconfigured virtual machine (VM; [https://sourceforge.net/projects/](https://sourceforge.net/projects/twinblast/files/) [twinblast/files/\)](https://sourceforge.net/projects/twinblast/files/) that has all the necessary dependencies installed, as well as example data. TwinBLAST is a Web-based utility with the interface implemented in Ext JS JavaScript and the server-side code implemented in Perl, making use of BioPerl [\(11\)](#page-2-7) modules for BLAST file parsing/indexing, CGI for argument handling, and Bio::Graphics for rendering alignment visuals. A MySQL database is present in the backend to enable curation of the read pairs. The installation and usage of TwinBLAST are outlined in an online tutorial [\(https://docs.google.com/document/d/1YKzd8pH05Wd5dB5cNLmo](https://docs.google.com/document/d/1YKzd8pH05Wd5dB5cNLmo_Q6AKyEQbGz4dmiIecjG6Ho/edit?usp=sharing) [\\_Q6AKyEQbGz4dmiIecjG6Ho/edit?usp](https://docs.google.com/document/d/1YKzd8pH05Wd5dB5cNLmo_Q6AKyEQbGz4dmiIecjG6Ho/edit?usp=sharing)-sharing) and YouTube video [\(https://www](https://www.youtube.com/watch?v=FUqoxEIGML0&list=PLT3OVYkIByoHAOIu1ZxV-undAxsUf3cbg&index=3) .youtube.com/watch?v-FUqoxEIGML0&list-[PLT3OVYkIByoHAOIu1ZxV-undAxsUf3cbg](https://www.youtube.com/watch?v=FUqoxEIGML0&list=PLT3OVYkIByoHAOIu1ZxV-undAxsUf3cbg&index=3)  $&$ index=3).

The TwinBLAST interface (e.g., [http://lgt.igs.umaryland.edu/twinblast/\)](http://lgt.igs.umaryland.edu/twinblast/) has four panels [\(Fig. 1\)](#page-1-0). The two largest panels each contain an independently scrollable hyperlinked BLAST report, one for each read in a read pair. Along the entire top is the configuration panel [\(Fig. 1\)](#page-1-0), which is used for loading the data and is hidden by default. On the right side of the configuration panel are places to specify BLAST output files for both reads and the identification (ID) suffix used to distinguish the two reads. The ID prefix free-form text box allows an ID to be specified, such that the BLAST reports for the ID will be displayed in the corresponding boxes on the left and right sides of the display. There is an option when setting up a private TwinBLAST interface to have radial buttons enabling curation. Lastly, a query list can be provided on the left side of the configuration panel that populates the navigation and curation panel.

TwinBLAST has greatly increased our ability to rapidly validate and curate putative JSPRs, aiding in the identification of putative LGTs. For example, we identified putative

**Citation** Dunning Hotopp JC, Matsumura J, Bromley RE, Riley DR, Agrawal S, Sparklin B, Mattick J, Crabtree J, Mahurkar A. 2019. TwinBLAST: when two is better than one. Microbiol Resour Announc 8:e00842-19. [https://doi.org/10.1128/MRA.00842-19.](https://doi.org/10.1128/MRA.00842-19)

**Editor** Irene L. G. Newton, Indiana University, Bloomington

**Copyright** © 2019 Dunning Hotopp et al. This is an open-access article distributed under the terms of the [Creative Commons Attribution 4.0](https://creativecommons.org/licenses/by/4.0/) [International license.](https://creativecommons.org/licenses/by/4.0/)

Address correspondence to Julie C. Dunning Hotopp, [jdhotopp@som.umaryland.edu.](mailto:jdhotopp@som.umaryland.edu)

**Received** 12 July 2019 **Accepted** 12 August 2019 **Published** 29 August 2019

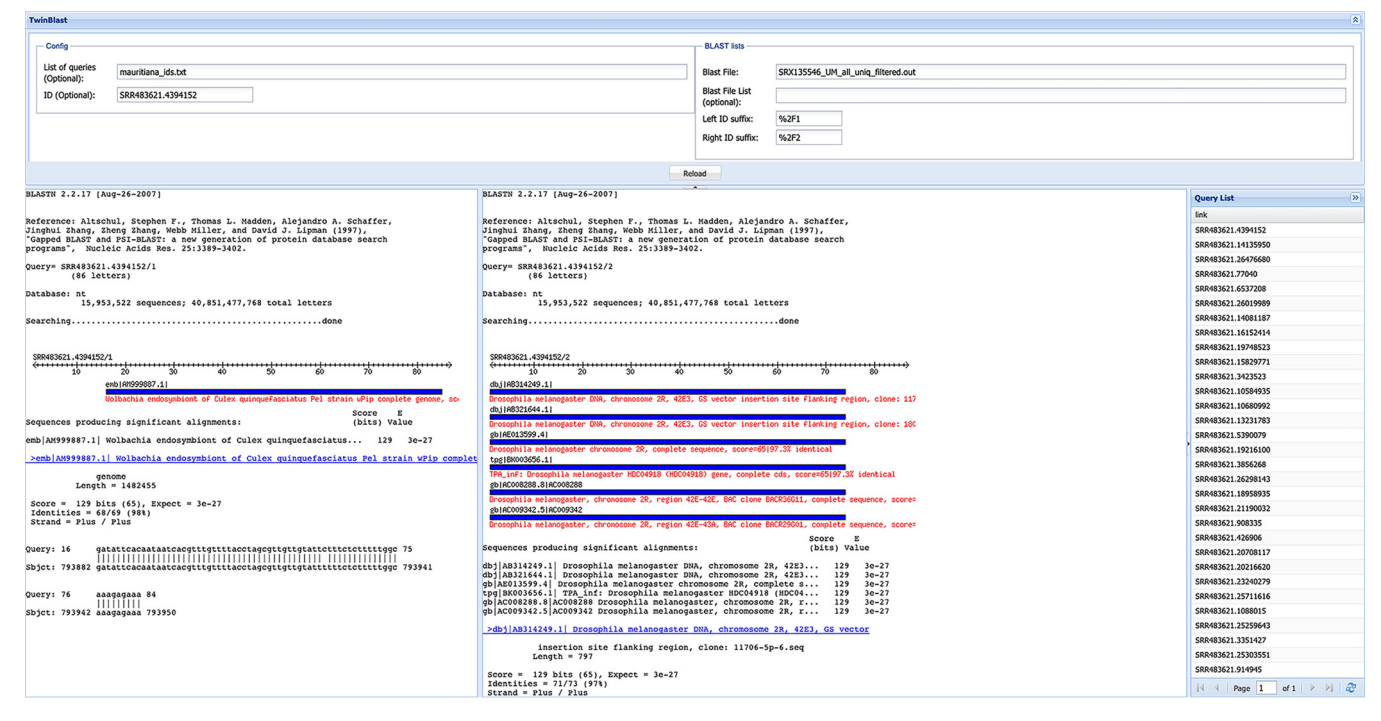

<span id="page-1-0"></span>FIG 1 Screen capture of a public instance of Twin-BLAST with putative JSPRs from a Wolbachia endosymbiont to Drosophila mauritiana identified in strain mau12w (SRA number [SRA050824\)](https://www.ncbi.nlm.nih.gov/sra/SRA050824). Optional panels have double arrows in the upper right that facilitate hiding the panels. All panels are shown here, but the top panel is hidden by default.

JSPRs in public data from Drosophila mauritiana mau12w (SRA number [SRA050824\)](https://www.ncbi.nlm.nih.gov/sra/SRA050824) [\(12\)](#page-2-8), where one read in a pair is initially identified as matching a Wolbachia reference genome from Wolbachia pipientis strain wMel [\(13\)](#page-2-9) and Wolbachia sp. strains wRi [\(14\)](#page-2-10) and wPip [\(15\)](#page-2-11) (GenBank accession numbers [NC\\_002978,](https://www.ncbi.nlm.nih.gov/nuccore/NC_002978) [NC\\_010981,](https://www.ncbi.nlm.nih.gov/nuccore/NC_010981) and [NC\\_012416\)](https://www.ncbi.nlm.nih.gov/nuccore/NC_012416) using BWA ALN version 0.5.9-r16 [\(16\)](#page-2-12) with default parameters, while the other read in the pair did not map. These read pairs will include (i) putative JSPRs that could indicate Wolbachia-host LGT and/or (ii) junctions between a conserved and unique region in the query Wolbachia genome. Therefore, subsequently, these read pairs are searched against the NCBI NT database using BLASTN, visualizing and curating the results in TwinBLAST based on both the taxonomy of the BLAST matches for both reads in the pair and the complexity of the sequences. A manually curated subset is provided [\(http://lgt.igs.umaryland.edu/twinblast/\)](http://lgt.igs.umaryland.edu/twinblast/) that includes only read pairs where one read matches a Wolbachia sp. and the other read in the pair matches the insect. This curation suggests that further experiments aimed at examining LGT from a Wolbachia endosymbiont to this line of D. mauritiana are justified and warranted.

**Data availability.** A public instance of TwinBLAST is available for testing at [http://](http://lgt.igs.umaryland.edu/twinblast/) [lgt.igs.umaryland.edu/twinblast/.](http://lgt.igs.umaryland.edu/twinblast/) The source code is available at [https://github.com/](https://github.com/IGS/twinblast) [IGS/twinblast.](https://github.com/IGS/twinblast) The preconfigured virtual machine is available at [https://sourceforge](https://sourceforge.net/projects/twinblast/files/) [.net/projects/twinblast/files/.](https://sourceforge.net/projects/twinblast/files/) An online tutorial document is available at [https://docs](https://docs.google.com/document/d/1YKzd8pH05Wd5dB5cNLmo_Q6AKyEQbGz4dmiIecjG6Ho/edit?usp=sharing) [.google.com/document/d/1YKzd8pH05Wd5dB5cNLmo\\_Q6AKyEQbGz4dmiIecjG6Ho/](https://docs.google.com/document/d/1YKzd8pH05Wd5dB5cNLmo_Q6AKyEQbGz4dmiIecjG6Ho/edit?usp=sharing) [edit?usp](https://docs.google.com/document/d/1YKzd8pH05Wd5dB5cNLmo_Q6AKyEQbGz4dmiIecjG6Ho/edit?usp=sharing)=sharing. A YouTube tutorial is available at [https://www.youtube.com/watch](https://www.youtube.com/watch?v=FUqoxEIGML0&list=PLT3OVYkIByoHAOIu1ZxV-undAxsUf3cbg&index=3) ?v=FUqoxEIGML0&list=[PLT3OVYkIByoHAOIu1ZxV-undAxsUf3cbg&index](https://www.youtube.com/watch?v=FUqoxEIGML0&list=PLT3OVYkIByoHAOIu1ZxV-undAxsUf3cbg&index=3)=3.

## **ACKNOWLEDGMENTS**

This research was funded by an NIH Director's New Innovator Award program (1-DP2-OD007372), an NIH Director's Transformative Research Award (R01CA206188), and a US National Science Foundation grant (ABI1457957).

## <span id="page-2-0"></span>**REFERENCES**

- 1. Beiko RG, Harlow TJ, Ragan MA. 2005. Highways of gene sharing in prokaryotes. Proc Natl Acad Sci U S A 102:14332-14337. [https://doi.org/](https://doi.org/10.1073/pnas.0504068102) [10.1073/pnas.0504068102.](https://doi.org/10.1073/pnas.0504068102)
- <span id="page-2-1"></span>2. Puigbo P, Wolf YI, Koonin EV. 2010. The tree and net components of prokaryote evolution. Genome Biol Evol 2:745–756. [https://doi.org/10](https://doi.org/10.1093/gbe/evq062) [.1093/gbe/evq062.](https://doi.org/10.1093/gbe/evq062)
- <span id="page-2-2"></span>3. Hotopp JCD, Clark ME, Oliveira DCSG, Foster JM, Fischer P, Torres MCM, Giebel JD, Kumar N, Ishmael N, Wang S, Ingram J, Nene RV, Shepard J, Tomkins J, Richards S, Spiro DJ, Ghedin E, Slatko BE, Tettelin H, Werren JH. 2007. Widespread lateral gene transfer from intracellular bacteria to multicellular eukaryotes. Science 317:1753–1756. [https://doi.org/10](https://doi.org/10.1126/science.1142490) [.1126/science.1142490.](https://doi.org/10.1126/science.1142490)
- 4. Kondo N, Nikoh N, Ijichi N, Shimada M, Fukatsu T. 2002. Genome fragment of Wolbachia endosymbiont transferred to X chromosome of host insect. Proc Natl Acad Sci U S A 99:14280-14285. [https://doi.org/](https://doi.org/10.1073/pnas.222228199) [10.1073/pnas.222228199.](https://doi.org/10.1073/pnas.222228199)
- 5. Aikawa T, Anbutsu H, Nikoh N, Kikuchi T, Shibata F, Fukatsu T. 2009. Longicorn beetle that vectors pinewood nematode carries many Wolbachia genes on an autosome. Proc Biol Sci 276:3791-3798. [https://doi](https://doi.org/10.1098/rspb.2009.1022) [.org/10.1098/rspb.2009.1022.](https://doi.org/10.1098/rspb.2009.1022)
- 6. McNulty SN, Foster JM, Mitreva M, Dunning Hotopp JC, Martin J, Fischer K, Wu B, Davis PJ, Kumar S, Brattig NW, Slatko BE, Weil GJ, Fischer PU. 2010. Endosymbiont DNA in endobacteria-free filarial nematodes indicates ancient horizontal genetic transfer. PLoS One 5:e11029. [https://doi](https://doi.org/10.1371/journal.pone.0011029) [.org/10.1371/journal.pone.0011029.](https://doi.org/10.1371/journal.pone.0011029)
- <span id="page-2-3"></span>7. Fenn K, Conlon C, Jones M, Quail MA, Holroyd NE, Parkhill J, Blaxter M. 2006. Phylogenetic relationships of the Wolbachia of nematodes and arthropods. PLoS Pathog 2:e94. [https://doi.org/10.1371/journal.ppat](https://doi.org/10.1371/journal.ppat.0020094) [.0020094.](https://doi.org/10.1371/journal.ppat.0020094)
- <span id="page-2-4"></span>8. Desjardins CA, Cerqueira GC, Goldberg JM, Dunning Hotopp JC, Haas BJ, Zucker J, Ribeiro JM, Saif S, Levin JZ, Fan L, Zeng Q, Russ C, Wortman JR, Fink DL, Birren BW, Nutman TB. 2013. Genomics of Loa loa, a Wolbachiafree filarial parasite of humans. Nat Genet 45:495–500. [https://doi.org/](https://doi.org/10.1038/ng.2585) [10.1038/ng.2585.](https://doi.org/10.1038/ng.2585)
- <span id="page-2-5"></span>9. Riley DR, Sieber KB, Robinson KM, White JR, Ganesan A, Nourbakhsh S, Dunning Hotopp JC. 2013. Bacteria-human somatic cell lateral gene

transfer is enriched in cancer samples. PLoS Comput Biol 9:e1003107. [https://doi.org/10.1371/journal.pcbi.1003107.](https://doi.org/10.1371/journal.pcbi.1003107)

- <span id="page-2-6"></span>10. Altschul SF, Gish W, Miller W, Myers EW, Lipman DJ. 1990. Basic local alignment search tool. J Mol Biol 215:403– 410. [https://doi.org/10.1016/](https://doi.org/10.1016/S0022-2836(05)80360-2) [S0022-2836\(05\)80360-2.](https://doi.org/10.1016/S0022-2836(05)80360-2)
- <span id="page-2-7"></span>11. Stajich JE, Block D, Boulez K, Brenner SE, Chervitz SA, Dagdigian C, Fuellen G, Gilbert JG, Korf I, Lapp H, Lehvaslaiho H, Matsalla C, Mungall CJ, Osborne BI, Pocock MR, Schattner P, Senger M, Stein LD, Stupka E, Wilkinson MD, Birney E. 2002. The Bioperl toolkit: Perl modules for the life sciences. Genome Res 12:1611–1618. [https://doi.org/10.1101/gr](https://doi.org/10.1101/gr.361602) [.361602.](https://doi.org/10.1101/gr.361602)
- <span id="page-2-8"></span>12. Garrigan D, Kingan SB, Geneva AJ, Andolfatto P, Clark AG, Thornton KR, Presgraves DC. 2012. Genome sequencing reveals complex speciation in the Drosophila simulans clade. Genome Res 22:1499 –1511. [https://doi](https://doi.org/10.1101/gr.130922.111) [.org/10.1101/gr.130922.111.](https://doi.org/10.1101/gr.130922.111)
- <span id="page-2-9"></span>13. Wu M, Sun LV, Vamathevan J, Riegler M, Deboy R, Brownlie JC, McGraw EA, Martin W, Esser C, Ahmadinejad N, Wiegand C, Madupu R, Beanan MJ, Brinkac LM, Daugherty SC, Durkin AS, Kolonay JF, Nelson WC, Mohamoud Y, Lee P, Berry K, Young MB, Utterback T, Weidman J, Nierman WC, Paulsen IT, Nelson KE, Tettelin H, O'Neill SL, Eisen JA. 2004. Phylogenomics of the reproductive parasite Wolbachia pipientis wMel: a streamlined genome overrun by mobile genetic elements. PLoS Biol 2:e69. [https://doi.org/10.1371/journal.pbio.0020069.](https://doi.org/10.1371/journal.pbio.0020069)
- <span id="page-2-10"></span>14. Klasson L, Westberg J, Sapountzis P, Naslund K, Lutnaes Y, Darby AC, Veneti Z, Chen L, Braig HR, Garrett R, Bourtzis K, Andersson SG. 2009. The mosaic genome structure of the Wolbachia wRi strain infecting Drosophila simulans. Proc Natl Acad Sci U S A 106:5725-5730. [https://doi.org/10](https://doi.org/10.1073/pnas.0810753106) [.1073/pnas.0810753106.](https://doi.org/10.1073/pnas.0810753106)
- <span id="page-2-11"></span>15. Klasson L, Walker T, Sebaihia M, Sanders MJ, Quail MA, Lord A, Sanders S, Earl J, O'Neill SL, Thomson N, Sinkins SP, Parkhill J. 2008. Genome evolution of Wolbachia strain wPip from the Culex pipiens group. Mol Biol Evol 25:1877–1887. [https://doi.org/10.1093/molbev/msn133.](https://doi.org/10.1093/molbev/msn133)
- <span id="page-2-12"></span>16. Li H, Durbin R. 2009. Fast and accurate short read alignment with Burrows-Wheeler transform. Bioinformatics 25:1754 –1760. [https://doi](https://doi.org/10.1093/bioinformatics/btp324) [.org/10.1093/bioinformatics/btp324.](https://doi.org/10.1093/bioinformatics/btp324)